Министерство науки и высшего образования Российской Федерации

федеральное государственное бюджетное образовательное учреждение высшего образования «Нижегородский государственный технический университет им. Р.Е. Алексеева» (HГТУ)

> Факультет довузовской подготовки и дополнительных образовательных услуг

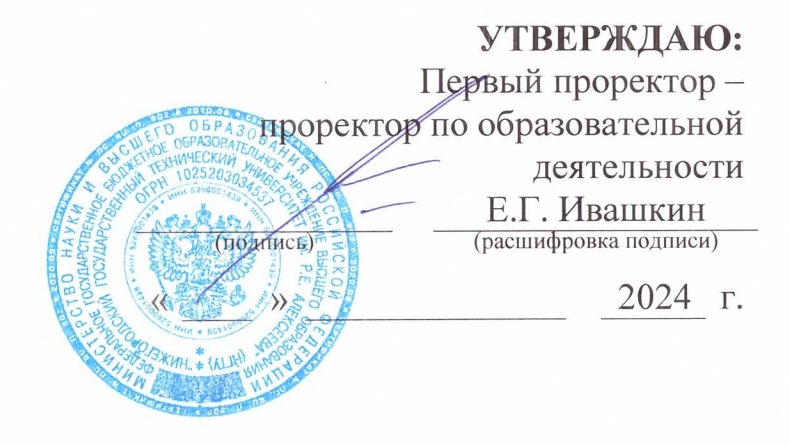

ЦСТО

Дополнительная общеобразовательная и общеразвивающая программа «Инженерное моделирование в среде Компас-ЗД» (Базовый модуль)

Направленность: техническая

Возраст обучающихся: 15-17 лет

Длительность Базового модуля: 24 часов

Всего: 24 часа

Авторы: Погодин Е.В. кафедра «Инженерная графика»

Нижний Новгород, 2024

# **Пояснительная записка**

Главными тенденциями развития графических систем являются следующие направления:

- □ Дальнейшее развитие 3D-технологий;
- □ Командная работа над проектом;
- □ использование3D-принтеров.

Благодаря 3D-прототипированию изготавливают макеты новых продуктовбез привлечения дорогостоящего оборудования, без особых денежных вложений, что сокращает сроки производства изделия и уменьшает его себестоимость.

### **Цельданного курса:**

Знакомство, освоение и популяризация современных инженерных инструментов проектирования с последующим использованием этих знаний при дальнейшем обучении учащихся в высших учебных заведениях.

## **Задачикурса:**

 Знакомство с возможностями применения трехмерных программных пакетов.

Формирование навыков владения инструментами трехмерной графики.

 Получение знаний по современным компьютерным графическим технологиям.

Для работы с учащимися используются такие формы работы, как лекция и практические занятия. Помимо этих традиционных форм рекомендуется использовать также дискуссии и отчеты о выполнении индивидуального или группового домашнего задания в рамках работы проектных команд.

## **Функциикурса:**

Получение знаний и технологий работы в графической среде Компас-3Д.

Освоение технологии трехмерной графики.

Основная функция преподавателя в данном курсе состоит в формировании специализированных знаний и практического опыта в области проектирования трехмерных объектов.

### **Требования к уровню освоения курса**

Материал курса осваивается на базовом уровне. Основными результатами освоения содержания курса учащимися является набор компетенций в области трехмерного моделирования.

Итоговая аттестация проводится на основе оценки работ по реализации заданий наставника в рамках изучаемого курса.

## **Ожидаемый результат изучения курса**

### **Учащийся должен знать:**

- Возможности применения трехмерных программных пакетов;
- Особенности программного обеспечения для трехмерного моделирования.

## **уметь:**

 Формировать двухмерные и трехмерные объекты в графической системе Компас-3Д;

## **владеть:**

- Инструментами программного пакета трехмерного моделирования;
- Инструментами визуализации трехмерных объектов;

## **Методические рекомендации по реализации программы**

Основным дидактическим средством для предлагаемого курса является программное обеспечение для трехмерного моделирования, оборудования для трехмерной печати и мультимедиаресурсы.

Курс обеспечен презентационными и мультимедийными материалами, подготовленными на основе тематического плана и списка литературы.

## **Описание содержания тем (разделов) курса**

## *Тема1*

- Рабочая среда и основные элементы программного пакета Компас-3Д
- Пользовательские настройки
- Знакомство с интерфейсом создания двумерных и трехмерных моделей

# *Тема2*

- Системы координат
- Инструменты построения двухмерных объектов
- Объектные привязки
- Команды редактирования двухмерных объектов

# *Тема3*

- Элементы построения трехмерных объектов
- Редактирование трехмерных объектов
- Инструменты визуализации

## *Тема4*

- Правила создания чертежной документации
- Создание чертежей средствами Компас-3Д
- Оформление пакета конструкторской документации

### **Распределение часов занятий по темам курса**

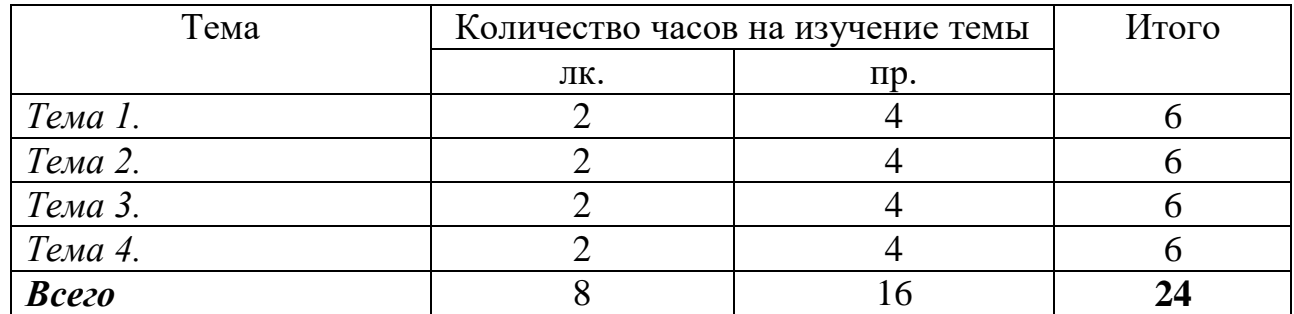

#### **Организация самостоятельной работы**

Деятельность в рамках самостоятельной работы осуществляется на основе проработки индивидуальных задач с наставником. Наставник осуществляет постановку задач в рамках тематики курса, проводит инструктаж по выполнению заданий, который включает: цель каждого задания, его содержание, сроки выполнения, основные требования к результатам.

Критериями оценки результатов самостоятельной работы являются:

- Уровень освоения учебного материала;
- Обоснованность и четкость изложения ответа;
- Умение использовать приобретенные теоретические и практические знания;
- оформление материала в соответствии с требованиями.

Виды самостоятельной работы конкретизируются при выдаче заданий и направлены на закрепление и систематизацию знаний.

## **Источник информации**

1. Информационный ресурс.<https://kompas.ru/kompas-educational/about/>